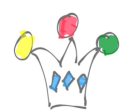

Le fichier en attachement contient un jeu de test au format LDIF avec une organisation d'employés.

Renommer ce fichier en .ldif avnt son utilisation.

Doit être importé dans le *embed ldap* de WLS avec un outil comme Jxplorer ou bien avec la commande *ldapadd* Important: Avant d'effectuer l'import il faut vérifier le *Domain Controler* et et l'adapter si nécessaire. Dans le fichier sample, c'est:

OU=myrealm, dc=wc\_domain

## Author

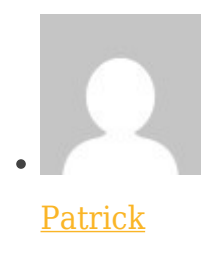

GPM Factory